## Набор тестов производительности СРU-ядра процессора 1892ВМ10Я **(NVCom-02T)**

## **1.** Состав пакета

- 1) Linpack (FPU) популярный тест производительности, основанный на задаче решения систем линейных алгебраических уравнений большой размерности. Оценивается производительность плавающей точки и эффективность подсистемы памяти ([http://www.netlib.org/benchmark/linpackc\).](http://www.netlib.org/benchmark/linpackc).)
- 2) Coremark тест производительности для встраиваемых систем (является фактически отраслевым стандартным тестом для быстрой оценки производительности процессорных ядер) - <http://www.coremark.org/home.php.> Каждая итерация CoreMark выполняет следующие алгоритмы: обработка списков (find and sort), матричные вычисления, state machine (определение, содержит ли входной поток валилные значения), подсчет СКС. <http://en.wikipedia.org/wiki/EEMBC>
- 3) Dhrystone (ALU) стандартный тест производительности для целочисленной математики ([http://www.roylongbottom.org.uk/whetstone.htm\).](http://www.roylongbottom.org.uk/whetstone.htm).)
- 4) Whetstone (FPU) стандартный тест оценки производительности для плавающей точки [\(http://www.roylongbottom.org.uk/whetstone.htm](http://www.roylongbottom.org.uk/whetstone.htm) ).

## 2. Описание работы пакета

Тесты исполняются последовательно, результат прохождения выводится в консоль на нулевом порту UART. Порт работает на частоте 115200. Тесты исполняются из SDRAM в кешированном режиме (включены кеши инструкций и данных), CPU работает на частоте 250 MHz / память 110 MHz (в скобках даны измерения на 280 и 300 MHz.

 $\Theta$  and  $\Theta$ 

*Результат прохождения тестов:* 

1) Тест Linpack при прохождении выдаёт следующую трассу:

array size set [750] Memory required: 2203K. linpack benchmark, Single precision. Machine precision: 6 digits. Array size 750 X 750. Average rolled and unrolled performance:

 Reps Time(s) DGEFA DGESL OVERHEAD KFLOPS --------------------------------------------------------------------------------

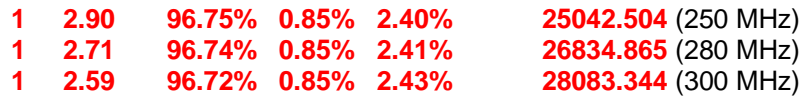

Ключевым параметром является количество плавающих операций в секунду. Решается задача 750х750, активно используется 2,2 МВ памяти. Для определения эффективности ядра CPU обычно используемым параметром является количество плавающих операций в секунду, нормированное на частоту в мегагерцах. Для CPU 1892ВМ10Я этот параметр равен:

25.042/250=0,100 MFLOPS/MHz (0,096/0.094)

2) Тест Coremark при прохождении выдаёт следующую трассу:

start benchmark: coremark Start coremark test... 2K performance run parameters for coremark. CoreMark Size : 666 Total ticks : 516239100 (516440910/516497792) Total time (secs): 2.064956 (1.844432/1.721659) **Iterations/Sec : 484.271720 (542.172404/580.835011)** Iterations : 1000 Compiler version : GCC3.2.3 Compiler flags : -02 Memory location : Please put data memory location here (e.g. code in flash, data on heap etc) seedcrc : 0xe9f5 [1]crclist : 0x8000 [1]crcmatrix : 0xda80 [1]crcstate : 0x4509 [1]crcfinal : 0x0338 Correct operation validated. See readme.txt for run and reporting rules. CoreMark 1.0 : 484.271720 (542.172404/580.835011) / GCC3.2.3 -02 / Static

Ключевым параметром является количество итераций в секунду, составляющее для ялра CPU 484.3 (542.172/580.835) итераций в секунду. Эффективность архитектуры определяется параметром «производительность на мегагерц». Для CPU 1892ВМ10Я (NVCom-02T) этот параметр равен:

484.3/250=1,94 Coremark/MHz (1.94/1.94).

3) Тест Dhrystone при прохождении выдаёт следующую трассу:

start benchmark: dhrystone

Dhrystone Benchmark, Version 2.1 (Language: C)

Program compiled without 'register' attribute

Please give the number of runs through the benchmark: Execution starts, 200000 runs through Dhrystone Microseconds for one run through Dhrystone: 421 us (381/355) / 200000 runs Dhrystones per Second: **475059 (524934/563380)**

Ключевым параметром является количество итераций в секунду, для CPU 1892ВМ10Я (NVCom-02T) равное 475059. Для определения эффективности ядра CPU обычно используется параметр «количество итераций в секунду», нормированный на частоту в мегагерцах. Для CPU 1892ВМ10Я (NVCom-02T) этот параметр равен:

475.059/250=1,90 (1.87/1.88).

4) Тест Whetstone при прохождении выдаёт следующую трассу:

start benchmark: whetstone

Loops: 1000, Iterations: 1, Duration: 0.636731 sec. (0.575549/0.542758) C Converted float Precision Whetstones: **157.1 MIPS (173.7/184.2)**

Ключевым параметром является производительность плавающей точки. Для CPU 1892ВМ10Я (NVCom-02T) этот параметр равен 157.1 MIPS. (173.7/184.2).

Ө ЭЛВИС-

## 3. Интерпретация результатов

Результаты для других процессорных ядер в бенчмарках Coremark и Dhrystone представлены ниже.

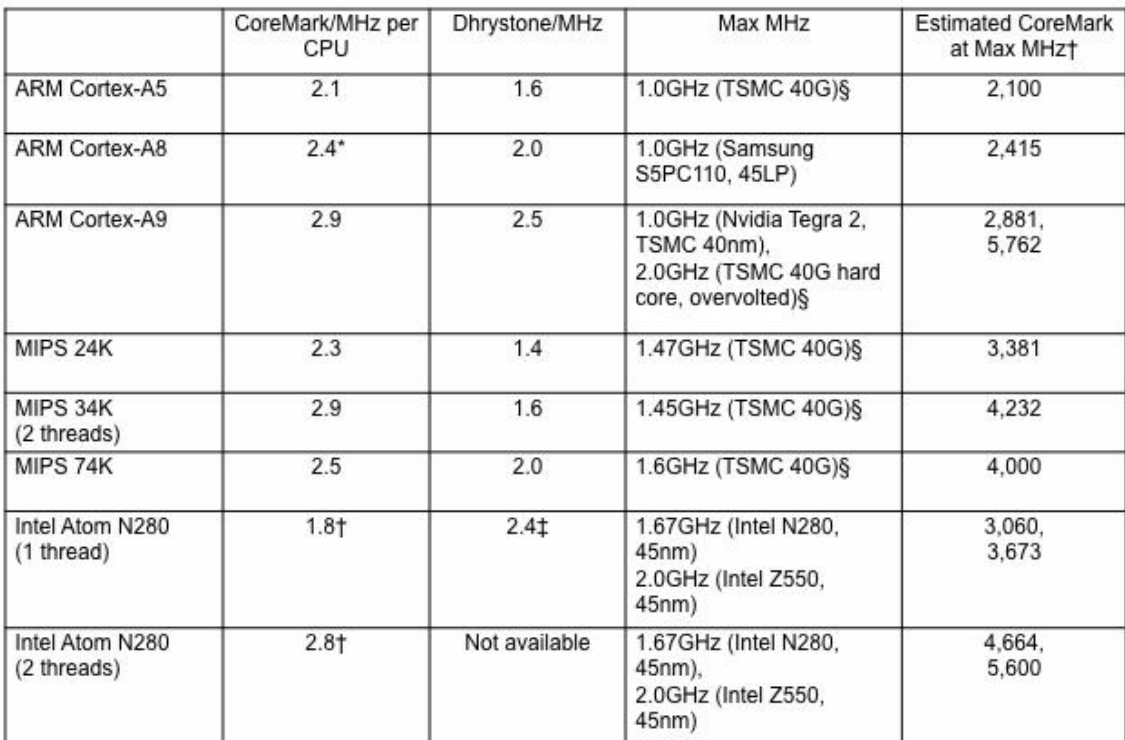

Source: vendors except "coremark.org, †The Linley Group, ‡computermonger.com; §vendor-rated speed

Результаты для других процессорных ядер в бенчмарке Linpack представлены ниже:

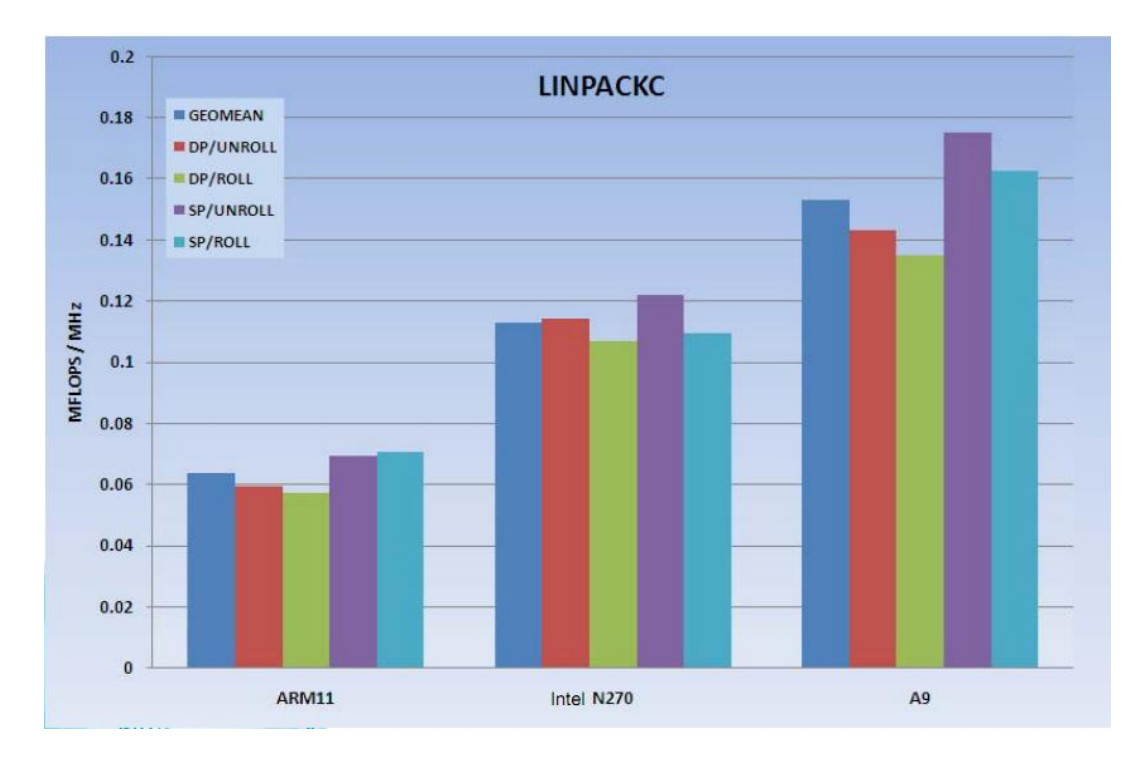